# **Proses Pembelajaran dengan BackPropagation pada kasus penyakit asma**

Oleh

#### **Jasmir, S.Kom, M.Kom**

*Dosen tetap STIKOM Dinamika Bangsa Jambi* 

#### **Abstrak**

Penyakit asma merupakan penyakit yang menyerang pada saluran pernapasan. Penyakit ini merupakan penyakit serius dan dapat menyerang siapa saja. Penulis mencoba memprediksi penyakit asma melalui gejala-gejala yang terjadi dengan slah satu model yang ada pada jaringan syaraf tiruan yaitu dengan model *Backpropagation,* dan selanjutnya penulis juga mencoba merancang perangkat lunak agar user dapat menggunakan sistem ini dengan mudah.

#### **1. Pendahuluan**

Penyakit asma ini dapat menyerang siapa saja dan merupakan masalah kesehatan masyarakat yang serius. Asma dapat bersifat ringan dan tidak mengganggu aktivitas, akan tetapi dapat juga bersifat menetap dan mengganggu aktivitas. Selain itu gaya hidup yang berubah juga memungkinkan mempengaruhi timbulnya asma. Gejala umum yang di rasakan penderita asma yaitu sesak napas, dada terasa berat, dan batuk-batuk terutama pada malam dan dini hari. Khusus untuk asma, memang bukan merupakan penyebab kematian yang utama, tetapi dampaknya terhadap produktivitas kerja terasa cukup mengganggu dan angka kejadiannya meningkat dari waktu ke waktu

Dalam penelitian ini akan dibuat suatu sistem yang dapat memberikan hasil secara cepat, tepat dan akurat tentang masalah perhitungan untuk memprediksi gejala penyakit asma pada manusia dengan menggunakan metode *backpropagation* pada jaringan saraf tiruan. Oleh sebab itulah jaringan saraf tiruan dalam memprediksi gejala penyakit asma pada manusia sangat membutuhkan peranan komputer untuk pengolahan data perhitungan yang dapat menentukan hasilnya. Peranan komputer ini baik perangkat lunak sangat mempengaruhi kinerja dalam melakukan pelayanan kepada masyarakat. Oleh karena itu penulis tertarik untuk membuat penelitian ini dengan judul " **Proses Pembelajaran dengan** *BackPropagation* **pada kasus penyakit asma**" yang diharapkan dapat memberikan informasi yang lebih cepat tentang gejala-gejala penyakit asma sehingga peyakit tersebut dapat ditanggulangi secara dini.

#### **2. Tinjauan Pustaka**

### **2.1 Pengertian Jaringan Saraf Tiruan**

Menurut Hubert Dreyfus dalam Mengenal *Artificial Intelligent* (1991 : 9) mengungkapkan:

Jaringan Saraf Tiruan adalah merupakan salah satu representasi buatan dari otak manusia yang selalu mencoba untuk mensimulasikan proses pembelajaran pada otak manusia tersebut. Istilah buatan disini digunakan karena jaringan saraf ini diimplementasikan dengan menggunakan program komputer yang mampu menyelesaikan sejumlah proses perhitungan selama proses pembelajaran.

Menurut Haykin, S dalam mengenal *Neural Network* (1994 : 6) mengungkapkan:

Sebuah Jaringan Saraf adalah sebuah prosesor yang terdistribusi paralel dan mempunyai kecendrungan untuk menyimpan pengetahuan yang didapatnya dari pengalaman dan membuatnya tetap tersedia untuk digunakan.

### **2.2 Metode** *Backpropagation*

*Backpropagation* merupakan algoritma pembelajaran yang terawasi dan biasanya digunakan oleh *perceptron* dengan banyak lapisan untuk mengubah bobot-bobot yang terhubung dengan *neuron-neuron* yang ada pada lapisan tersembunyinya. Algoritma *backpropagaion* menggunakan *error output* untuk mengubah nilai bobot-bobotnya dalam arah mundur *(backward).* Untuk mendapatkan *error* ini, tahap perambatan maju *(forward propagation)* harus dikerjakan terlebih dahulu. Pada saat perambatan maju, *neuronneuron* diaktifkan dengan menggunakan fungsi aktivasi. Untuk metode *backpropagation* fungsi aktivasi yang sering digunakan diantaranya : *sigmoid biner, sigmoid bipolar, identitas*. Arsitektur jaringan *backpropagation* seperti terlihat pada gambar (2.10) berikut ini :

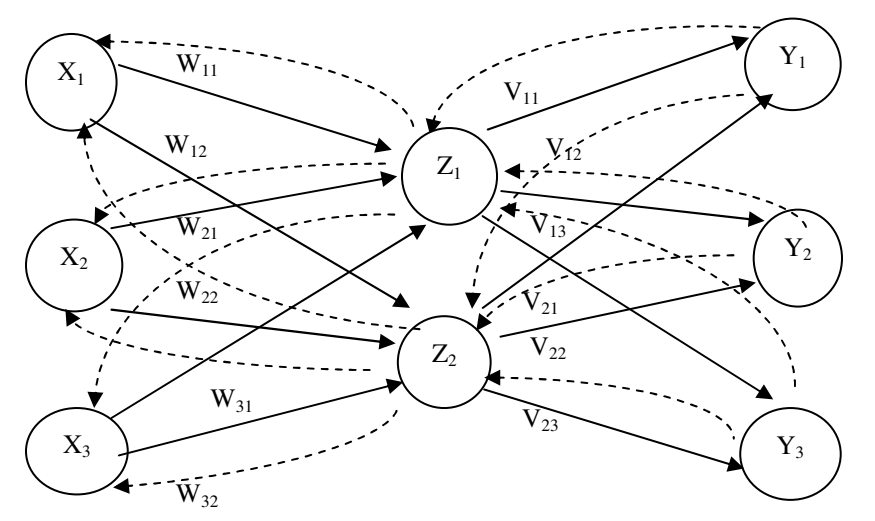

**Gambar 1 Arsitekur Jaringan** *Backpropagation* 

#### **2.2.1 Algoritma** *Backpropagation*

Langkah-langkah pelatihan *Backpropagation* sebagai berikut:

- Langkah 1: Inisialisasi bobot dan bias. Baik bobot maupun bias dapat diset dengan sembarang angka (acak) dan biasanya, angka di sekitar 0 dan 1 atau -1 (bias positif atau negatif).
- Langkah 2: Jika *stop condition* belum terpenuhi, jalankan langkah 2-10.
- Langkah 3: Untuk setiap data *training*, lakukan langkah 4-9.

Umpan Maju *(feedforward)* 

- Langkah 4: Tiap-tiap unit *input*  $(X_i) = 1,2,3,...,n$  menerima sinyal  $X_i$  dan meneruskan sinyal tersebut kesemua unit pada lapisan yang ada diatasnya (lapisan tersembunyi).
- Langkah 5: Tiap-tiap *hidden* unit  $(Z_i, j = 1, \dots, p)$  akan menjumlahkan sinyalsinyal *input* yang sudah berbobot, termasuk biasnya.  $z_{inj} = v_{0j} +$  $\sum_{i=1}^n$ *j*  $x_i v_{ij}$ 1 (2.6)

 Dan memakai fungsi aktivasi yang telah ditentukan untuk menghitung sinyal *output* dan *hidden* unit yang bersangkutan.

$$
z_j = f(z_i \dot{n}_j) \tag{2.7}
$$

Langkah 6: Setiap unit *output* (Yk,k = 1,...,m) akan menjumlahkan sinyal-sinyal *input* yang sudah berbobot, termasuk biasnya.

$$
y_{\perp} \text{in}_k = w_{0k} + \sum_{j=i}^{p} z_j w_{jk}
$$
 (2.8)

 Dan memakai fungsi aktivasi yang telah ditentukan untuk menghitung sinyal *output* dari unit *output* yang bersangkutan.

$$
y_k = f(y_in_k) \tag{2.9}
$$

Lalu mengirim sinyal *output* ini keseluruh unit pada unit *output*.

Propogasi *error* (*backpropagation of error*)

Langkah 7: Setiap *output* (Yk,k=1,....,m) menerima suatu target *pattern (desired output)* yang sesuai dengan *input training* pattern untuk menghitung

kesalahan *(error)* antara target dengan *output* yang dihasilkan jaringan.

$$
\delta_{\mathbf{k}} = (\mathbf{t}_{\mathbf{k}} - \mathbf{y}_{\mathbf{k}}) \mathbf{f} (\mathbf{y}_\mathbf{k} - \mathbf{in}_{\mathbf{k}}) \tag{2.10}
$$

Kemudian hitung koreksi *error* (yang nantinya akan digunakan untuk memperoleh nilai  $w_{ik}$ ):

$$
\Delta w_{jk} = \alpha \, \delta_k \, z_j \tag{2.11}
$$

hitung juga koreksi bias (yang nantinya akan digunakan untuk memperbaiki nilai  $w_{0k}$ :

$$
\Delta w_{0k} = \alpha \, \delta_k \tag{2.12}
$$

Kirimkan ini ke unit-unit yang berada lapisan bawahnya.

Langkah 8: Tiap-tiap unit tersembunyi  $(Z_j, j = 1, 2, 3, \ldots, p)$  menjumlahkan delta *input*nya (dari unit-unit yang berada pada lapisan atasnya):

$$
\delta_{\mu} \text{in}_{j} = \sum_{k=i}^{n} \delta_{k} w_{jk} \tag{2.13}
$$

 Kalikan nilai ini dengan turunan dari fungsi aktivasinya untuk menghitung informasi *error* :

$$
\delta_j = \delta \text{in}_j f(z \text{in}_j) \tag{2.14}
$$

Kemudian hitung koreksi *error* (yang nantinya akan digunakan untuk memperbaiki nilai  $v_{ij}$ .

$$
\Delta v_{ij} = \alpha \, \delta_j \, x_i \tag{2.15}
$$

Hitung juga koreksi bias (yang nantinya akan digunakan untuk memperbaiki nilai v<sub>0i</sub>

$$
\Delta \mathbf{v}_{0j} = \alpha \, \delta_j \tag{2.16}
$$

Perbaharui (adjustment) bobot dan bias :

Langkah 9 : Tiap-tiap unit *output*  $(Y_k, k = 1,2,3,...,m)$  memperbaiki bias dan bobotnya  $(i=0,1,2,...,p)$ :

 $w_{jk}(baru) = w_{jk}(lama) + \Delta w_{jk}$  (bobot) (2.17)

 $w_{0k}$ (baru) =w<sub>0k</sub>(lama)+ $\Delta w_{0k}$  (bias) (2.18)

Tiap-tiap unit tersembunyi  $(z_{i,j} = 1,2,3,...,p)$  memperbaiki bias dan bobotnya  $(i = 0,1,2,...,n)$ :

 $v_{ii}(\text{baru}) = v_{ii}(\text{lama}) + \Delta v_{ii}$  (bobot) (2.19)

 $v_{oi}(baru) = v_{oi}(lama) + \Delta v_{oi}$  (bias) (2.20)

Langkah 10: Tes kondisi berhenti *(stop condition)* 

### **2.2.2 Kondisi Berhenti pada Metode** *Backpropagation*

Jika tes kondisi telah terpenuhi, pelatihan jaringan dapat dihentikan. untuk menentukan kondisi berhenti terdapat dua cara yang biasa dipakai yaitu sebagai berikut:

- 1. Dengan membatasi iterasi yang ingin dilakukan. Misalnya, jaringan akan dilatih sampai dengan iterasi ke-500, yang dimaksud satu iterasi adalah perulangan langkah ke-4 sampai langkah ke-9 untuk semua training data yang ada.
- 2. Dengan membatasi *error.* Pada metode *backpropagation*, dipakai metode *Mean Square Error* untuk menghitung rata-rata *error* antara *output* yang dikehendaki, pada *training* data dengan *output* yang dihasilkan oleh jaringan. Misalnya, *error* telah mencapai 0,01 (1%), pelatihan dihentikan. Besar persen *error* tersebut tergantung kepresiasian yang dibutuhkan oleh sistem yang bersangkutan.

 Cara memeriksa *stopping condition* dengan *Mean Square Error* adalah sebagai berikut :

- a. Dengan bobot yang pada saat itu, lakukan set umpan maju (langkah ke-4 sampai dengan langkah ke-6) dimana *input*nya diambil dari *input training* set. langkah tersebut dilakukan untuk semua data *training* yang ada.
- b. Kemudian, dicari selisih antara target *output*  $(t_k)$  dengan *output* jaringan  $(y_k)$ dan diimplementasikan pada persamaan *Mean Square Error*. Jika terdapat *training* data, maka :

*Mean Square Error* = E=0.5\*{ $(t_{k1}-y_{k1})^2+(t_{k2}-y_{k2})^2+.....+(t_{km}-y_{km})^2$ } (2.21)

 Setelah pelatihan selesai, jika kemudian jaringan diberi *input*, jaringan akan dapat menghasilkan *output* seperti yang diharapkan. Cara mendapatkan *output* adalah dengan mengimplementasikan metode *Backpropagation*, tetapi hanya pada bagian umpan majunya

### **2.3 PENGERTIAN ASMA**

Asma berasal dari bahasa Yunani yang berarti terengah-engah. Asma merupakan jenis penyakit penyempitan paru-paru yang sifatnya *reversibel* (kadang-kadang menyerang kadang–kadang sehat). Asma juga merupakan jenis penyakit saluran pernapasan hiperaktif menahun disertai dengan episode *bronkhonstriksi* (penyempitan saluran pernapasan). Penyakit ini ditandai dengan adanya kepekaan yang luar biasa dari *bronkhus* (saluran napas) terhadap banyak jenis rangsangan. Asma juga merupakan gejala klinik yang dapat mengakibatkan terjadinya gangguan jalan napas yang bervariasi.

 Walaupun napas berbunyi memang tanda utama asma, tetapi sesungguhnya hanya merupakan gejala dari sebuah manifestasi suatu penyakit tertentu dibalik gejala tersebut. Faktor penting yang menyebabkan napas berbunyi adalah menyempitnya *bronkhi* dan *bronkhioles* dari paru-paru. Dalam dunia kedokteran, gejala ini disebut sebagai

penyumbatan saluran pernapasan. Dalam kasus asma, penyempitan saluran pernapsan ini tidak menetap (tidak permanen), melainkan terjadi sewaktu-waktu, baik secara spontan maupun akibat dari suatu pengobatan.

## **3. ANALISIS KEBUTUHAN**

Analisis kebutuhan merupakan analisis yang dibutuhkan dalam membuat sistem perhitungan prediksi terjadinya asma pada manusia yang berupa *input*, *output*, fungsifungsi yang dibutuhkan dan antarmuka yang diinginkan.

## *Input* **Sistem**

 *Input* atau masukan dari sistem perhitungan prediksi terjadinya asma pada manusia adalah sebagai berikut :

### **Inisialisasi Data** *Input*

Pada tahap ini, data yang dibutuhkan untuk kasus ini adalah catatan medis dari pasien, dimana data dari catatan medis tersebut sebelum diimplementasikan menjadi sebuah masukan/*input* yang dapat dimengerti oleh program maka harus diinisialisasi terlebih dahulu. Dari hasil pengambilan data pada catatan medis pasien, diambil 16 variabel yang mampu menegakkan diagnosa asma adalah:

- 1. Turunnnya toleransi tubuh terhadap kegiatan olahraga
- 2. Bersin-bersin
- 3. Hidung mampat atau hidung ngocor
- 4. Lingkaran hitam dibawah mata
- 5. Pundak membungkuk
- 6. Daerah leher dan diantara atau dibawah tulang rusuk melesak kedalam, bersama tarikan napas
- 7. Lubang hidung mengembang dengan setiap tarikan napas
- 8. Perubahan suasana hati (*moodiness*)
- 9. Batuk-batuk
- 10. Napas berat yang berbunyi ngik-ngik
- 11. Sesak dada
- 12. Merasa capai
- *13.* Gatal-gatal pada tenggorokan
- 14. Napas pendek tersengal-sengal
- 15. Susah tidur *(insomnia)*
- 16. Susah berbicara dan berkonsentrasi

Setelah ditentukan variabel-variabel yang dominan dalam penegakan diagnosa asma, maka harus ditentukan nilai dari variabel-veriabel tersebut. Untuk pemberian nilai dari masing-masing variabel digunakan derajat dari tiap variabel jika dimungkinkan. Nilai yang diberikan berkisar antara 0 sampai 1, tergantung dari kasusnya per variabel. Hasil selengkapnya :

- 1. Turunnya toleransi tubuh terhadap kegiatan olahraga, diberi nilai 0 jika tidak mengalami turunnya toleransi tubuh terhadap kegiatan olahraga dan diberi nilai 1 jika mengalami turunnya toleransi tubuh terhadap kegiatan olahraga.
- 2. Bersin-bersin, diberi nilai 0 jika mengalami bersin-bersin dan diberi nilai 1 jika tidak mengalami bersin-bersin.
- 3. Hidung mampat atau hidung ngocor, diberi nilai 0 jika tidak mengalami hidung mampat atau hidung ngocor dan diberi nilai 1 jika mengalami hidung mampat atau hidung ngocor.
- 4. Lingkaran hitam dibawah mata, diberi nilai 0 jika ada lingkaran hitam dibawah mata atau tidak sama sekali diberi nilai :
	- a. Kadang-kadang ada lingkaran hitam dibawah mata, diberi nilai 0,5
	- b. Tidak ada lingkaran hitam sama sekali, diberi nilai 1.
- 5. Pundak membungkuk, diberi nilai 0 jika pundak membungkuk dan diberi nilai 1 jika pundak tidak membungkuk.
- 6. Daerah leher dan diantara atau dibawah tulang rusuk melesak kedalam, bersama tarikan napas, diberi nilai 0 jika daerah leher dan diantara atau dibawah tulang rusuk melesak kedalam, bersama tarikan napas dan jika melesak kedalam diberi nilai :
	- a. Tidak melesak kedalam, diberi nilai 0,5.
	- b. Melesak kedalam, diberi nilai 1.
- 7. Lubang hidung mengembang dengan setiap tarikan napas, diberi nilai 0 jika lubang hidung mengembang dengan setiap tarikan napas dan diberi nilai 1 jika lubang hidung tidak mengembang dengan setiap tarikan napas.
- 8. Perubahan suasana hati (*moodiness*), diberi nilai 0 jika tidak pernah mengalami perubahan suasana hati (*moodiness*) dan jika mengalami perubahan suasana hati (*moodiness*) diberi nilai :
	- a. Selalu mengalami kesedihan, diberi nilai 0,25
	- b. Selalu mengalami kelelahan, diberi nilai 0,5
	- c. Selalu berpikiran negatif, diberi nilai 0,75
	- d. Selalu mengalami kecemasan, diberi nilai 1.
- 9. Batuk-batuk, diberi nilai 0 jika tidak mengalami batuk-batuk dan jika mengalami batuk-batuk diberi nilai :
	- a. kadang-kadang batuk, diberi nilai 0,5
	- b. Sering batuk-batuk, diberi nilai 1.
- 10. Napas berat yang berbunyi ngik-ngik, diberi nilai 0 jika tidak mengalami napas berat yang berbunyi ngik-ngik dan jika mengalami napas berat yang berbunyi ngik-ngik diberi nilai :
	- a. Kadang-kadang napas berat yang berbunyi ngik-ngik, diberi nilai 0,5.
	- b. Sering mengalami napas berat yang berbunyi ngik-ngik, diberi nilai 1.
- 11. Sesak dada, diberi nilai 0 jika kadang-kadang mengalami sesak dada dan jika mengalami sesak dada diberi nilai :
	- a. Sering mengalami sesak dada, diberi nilai 0,5.
	- b. Selalu mengalami sesak dada, diberi nilai 1.
- 12. Merasa capai, diberi nilai 0 jika merasa capai, jika berkeringat tidak merasa capai diberi nilai :
	- a. Kadang-kadang merasa capai, diberi nilai 0,5
	- b. Sering merasa capai, diberi nilai 1.
- 13. Gatal-gatal pada tenggorokan, diberi nilai 0 jika tidak mengalami gatal-gatal pada tenggorokan dan jika mengalami gatal-gatal pada tenggorokan diberi nilai 1.
- 14. Napas pendek tersengal-sengal, diberi nilai 0 jika tidak mengalami napas pendek tersengal-sengal dan jika mengalami napas pendek tersengal-sengal diberi nilai 1.
- 15. Susah tidur *(insomnia),* diberi nilai 0 jika tidak mengalami susah tidur *(insomnia ),* dan jika mengalami susah tidur *(insomnia)* diberi nilai :
	- a. Kadang-kadang susah tidur(*insomnia),* diberi nilai 0,5
	- b. Sering susah tidur *(insomnia),* diberi nilai 1.
- 16. Susah berbicara dan berkonsentrasi, diberi nilai 0 jika tidak mengalami susah berbicara dan berkonsentrasi dan jika mengalami susah berbicara dan berkonsentrasi diberi nilai 1.

### **4. PROSES**

Setelah semua data dimasukan maka akan dilakukan proses perhitungan, dimana proses kerja pada jaringan saraf tiruan menerapkan alur kerja dari arsitektur jaringan lapis banyak (*multilayer*) dengan metode *backpropagation*, yang dapat digambarkan sebagai berikut :

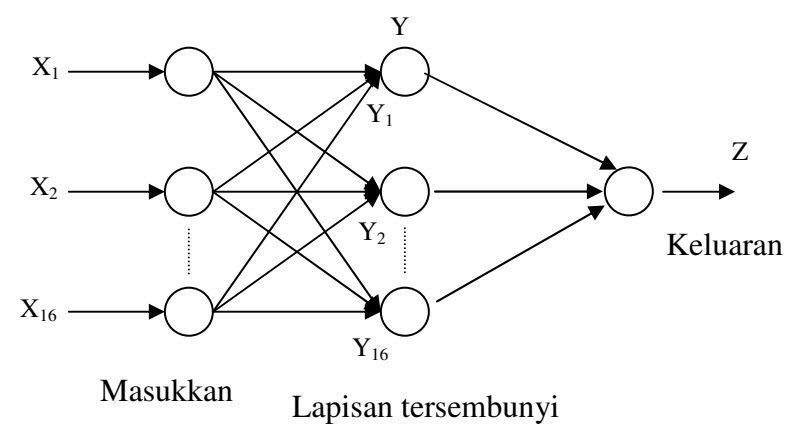

#### **Gambar 2 Arsitektur Jaringan** *Backpropagation*

 Ketentuan target *output* yang ingin dicapai berdasarkan variabel-variabel gejala atau penyebab terjadinya asma adalah sebagai berikut : untuk  $Z_1 = 1 - 33$  (asma ringan),  $Z_2 = 34 - 66$  (asma sedang),  $Z_3 = 67 - 100$  (asma berat).

1. Pelatihan

Pelatihan dilakukan dengan menggunakan perangkat lunak (*software*) Visual Basic 6.0 dan metode *backpropagation*. Untuk menentukan nilai y adalah sebagai berikut berdasarkan 16 variabel *input*, jika y (X1 < 0.5 maka y dianggap bernilai 1,  $(X_1 > 0.5$  maka y dianggap bernilai 0).

```
X_1 = 0 maka nilai y = 0
X_2 = 0 maka nilai y = 0
X_3 = 0 maka nilai y = 0
X_4=0 maka nilai y = 0
X_5 = 1 maka nilai y = 1
X_6 = 0 maka nilai y = 0
X_7 = 0 maka nilai y = 0
X_8 = 0.25 maka nilai y = 0
X_9 = 0 maka nilai y = 0
X_{10} = 0 maka nilai y = 0
```
 $X_{11} = 0$  maka nilai y = 0  $X_{12} = 1$  maka nilai y = 1  $X_{13} = 0$  maka nilai y = 0  $X_{14} = 0$  maka nilai y = 0  $X_{15} = 0$  maka nilai y = 0  $X_{16} = 0$  maka nilai y = 0 Rumus umum penggunaan sistem program

$$
Z = \sum_{v=1}^{y} (y_1 + y_2 \dots y_{16})/16 * 100
$$

Dari kasus diatas dapat disimpulkan bahwa :

Z = ( $y_1 + y_2 + y_3 + y_4 + y_5 + y_6 + y_7 + y_8 + \ldots + y_{16}$ ) / 16 \* 100  $Z = (0 + 0 + 0 + 0 + 1 + 0 + 0 + 0 + 0 + 0 + 0 + 1 + 0 + 0 + 0 + 0) /16*100$ 

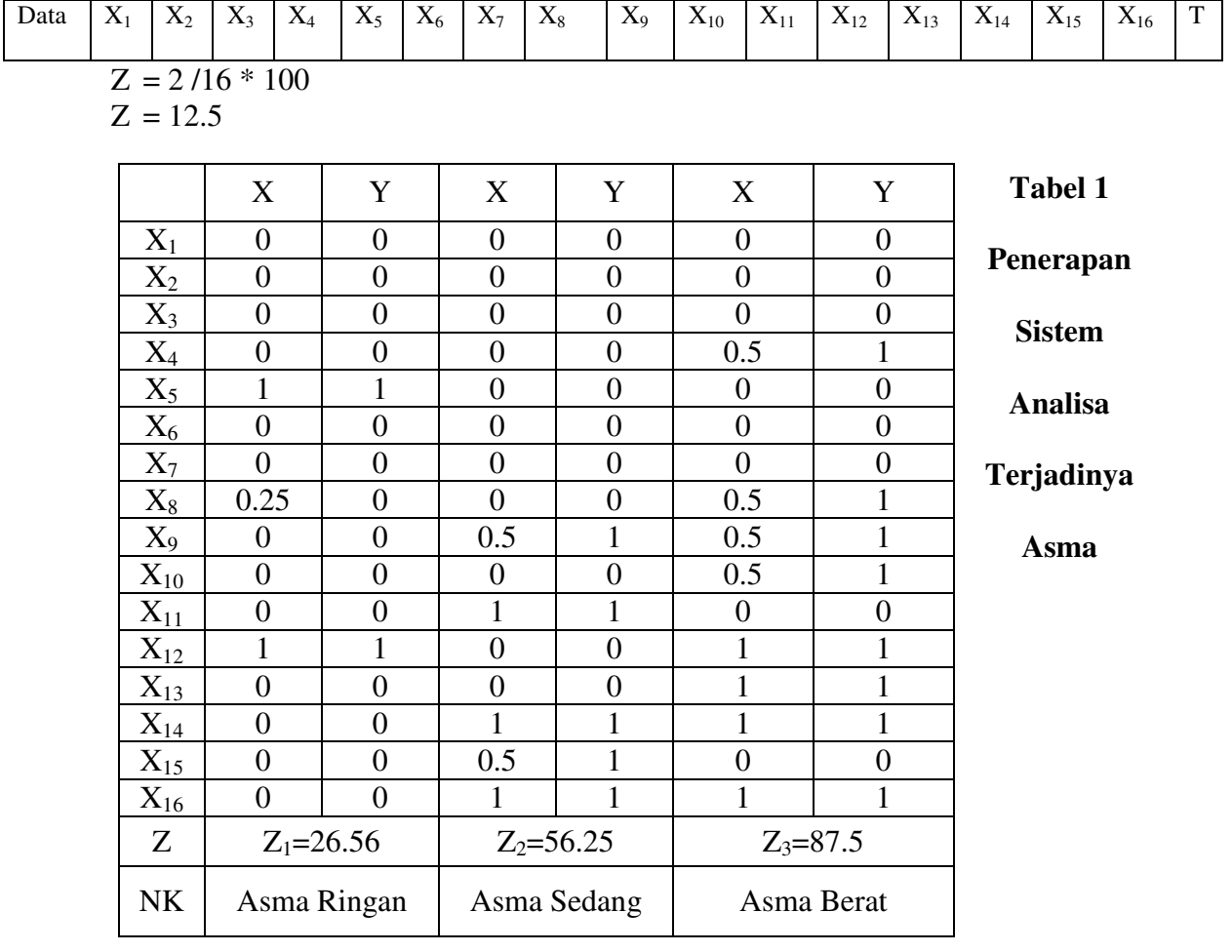

### **Tabel 2 Pengujian Data Pelatihan**

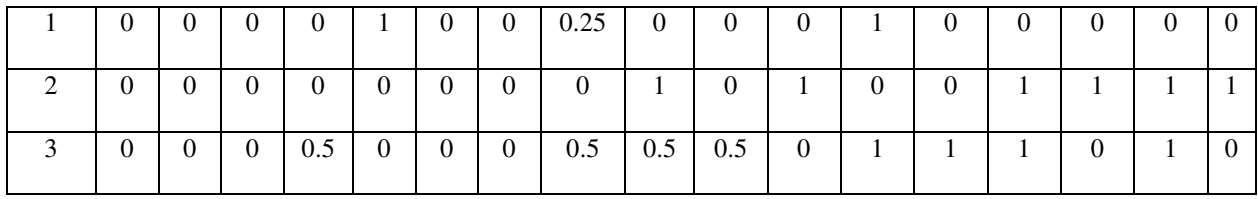

Pengujian data pelatihan mengunakan persamaan diatas:

 Jumlah *neuron* pada *input layer* : 3 Jumlah *neuron* pada *hidden layer* : 1 Jumlah *neuron* pada *output layer* : 1 *Learning rate* ( $\alpha$ ) = 0,5 Maksimum *epoh* : 1000 Target *error* : 0,1

Bobot awal (ditentukan secara acak)

- 1. Bobot awal *input* ke *hidden* (V) 1 1 1  $0 \qquad 0 \qquad 0$  $0 \qquad 0 \qquad 0$ 0.5 0 0.5 1 0 0 0 0.5 0 1 0 0 0.25 0.75 0.5 1 0.5 0.5 0 0 0.5 0.5 1 0 1 0.5 1 0 0 1 0 1 1 0 0.5 0 0 1 1 2. Bobot awal *bias* ke *hidden*  $(V_{0j})$ <br>0.89 0.32 0.86 0,89 0.32 0.86
- 3. Bobot awal *hidden* ke *output* (W) 0.89 0.32 0.86
- 4. Bobot awal *bias* ke *Output* (W<sub>0i</sub>) 0.65 Pembelajaran: Epoh ke : 1 Data ke :1  $\Rightarrow$  Penjumlahan terbobot

$$
Zin_j = v_{0j} + \sum_{j=1}^{n} x_i v_{ij} \qquad \text{R} = \text{R} = \text{R} \times \text{R} = \text{R} \times \text{R} = \text{R} \times \text{R}
$$

 $\text{Zin } 1 = (1 * 0) + (0 * 0) + (0 * 0) + (0.5 * 0) + (1 * 1) + (0 * 0) + (1 * 0) + (0.25 * 0)$  $(0.25) + (1 * 0) + (0 * 0) + (0.5 * 0) + (1 * 1) + (0 * 1) + (0 * 0) + (0 * 1)$  $0$ ) + (0  $*$  0)  $\text{Zin}\_1 = 0.89 + 2.0625 = 2.9525$ Zin 2 =  $(1 * 0) + (0 * 0) + (0 * 0) + (0 * 0) + (0 * 0) + (0 * 0) + (0.5 * 0) + (0 * 0) + (0.75)$  $*$  0) + (0.5  $*$  1) + (0  $*$  0) + (1  $*$  1) + (0.5  $*$  0) + (0  $*$  0) + (1  $*$  1) +  $(0.5 * 1) + (1 * 1)$  $\text{Zin}$  2 = 0.32 + 4 = 4.32  $\text{Zin\_3} = (1 * 0) + (0 * 0) + (0 * 0) + (0.5 * 0.5) + (0 * 0) + (0 * 0) + (0 * 1) + (0.5 * 0.5)$  $*$  0.5) +  $(0.5 * 0.5) + (0.5 * 0.5) + (0 * 0) + (1 * 1) + (1 * 1) + (1 * 1) + (1 * 1) + (1 * 1)$  $(0 * 0) + (1 * 1)$ Zin  $3 = 0.86 + 5 = 5.86$  $\Rightarrow$  Pengaktifan ZA  $1 = 1/1 + e(-(2.9525) = 0.9503$  $ZA_2 = 1/1+e(-(4.32)) = 0.9868$ ZA  $3 = 1/1+e(-(5.86)) = 0.9971$ Operasi pada *output* layer :  $\Rightarrow$  Perkalian Yin\_k = w<sub>0k</sub> +  $\sum_{i=1}^{n}$ *j*  $z_i w_{jk}$ 1  $=$  $=$  $\Rightarrow$  Yk = Yin\_k + W<sub>0</sub> 1  $1 + e^{-Zj}$ Zaktivasi ZA\_j =

Yin\_k =  $0.65 + (0.89 * 0.9503) + (0.32 * 0.9868) + (0.86 * 0.9971)$ 

 $= 0.65 + 0.845767 + 0.315776 + 0.857506$ 

 $= 2.669049$ 

 $\Rightarrow$  Pengaktifan 1

$$
YA_k = \frac{}{1 + e^{-yk}}
$$

YA  $1 = 1/1 + e(-(2.669049)) = 0.9351$ 

*Erroe* 
$$
0 - 0.9351 = -0.9351
$$

Jumlah kuadrat *error* =  $(-0.9351)^2$  = 0.87441201

$$
\delta = (T_1 - Y) * \left(\begin{array}{c} 1 \\ \hline 1 + e^{-y} \end{array}\right) * \left[\begin{array}{c} 1 \\ 1 - \left(\begin{array}{c} 1 \\ \hline 1 + e^{-y} \end{array}\right) \end{array}\right]
$$

$$
\delta = (0 - 0.9351)^{*} \left( \frac{1}{1 + e^{2.669049}} \right) * \left[ 1 - \left( \frac{1}{1 + e^{2.669049}} \right) \right]
$$
  
= -0.9351 \* 0.9351 \* 0.0648

 $= -0.05666$ 

$$
\Delta w_1 = \alpha * \delta * z_j
$$
  
\n
$$
\Delta w_1 = 0.5 * (-0.05666) * 2.9525 = -0.083644325
$$
  
\n
$$
\Delta w_2 = 0.5 * (-0.05666) * 4.32 = -0.1223856
$$
  
\n
$$
\Delta w_3 = 0.5 * (-0.05666) * 5.86 = -0.1660138
$$
  
\n
$$
\Delta w0 = \alpha * \delta
$$
  
\n
$$
\Delta w0 = 0.5 * (-0.05666) = -0.02833
$$
  
\n
$$
\delta \text{in1} = \delta * w_1 = (-0.05666) * 0.89 = -0.0504274
$$
  
\n
$$
\delta \text{in2} = \delta * w_2 = (-0.05666) * 0.32 = -0.0181312
$$
  
\n
$$
\delta \text{in3} = \delta * w_3 = (-0.05666) * 0.86 = -0.0487276
$$

$$
\delta_1 = \delta \text{in} \ 1 * \ \left( \frac{1}{1 + e^{-2 \text{in} 1}} \right) * \left[ 1 - \left( \frac{1}{1 + e^{-2 \text{in} 1}} \right) \right]
$$
  

$$
\delta_{1=} -0.0504274 \ \left( 1 + e^{-2.9525} \right) * \left[ 1 - \left( \frac{1}{1 + e^{-2.9525}} \right) \right]
$$

$$
\delta_1 = -0.0504274 * 0.9503 * (1 - 0.9503) = -2.381681553
$$
  
\n
$$
\delta_2 = -0.0181312 * 0.9868 * (1 - 0.9868) = 0.000236172
$$
  
\n
$$
\delta_3 = -0.0487276 * 0.9971 * (1 - 0.9971) = 0.0001409
$$
  
\n
$$
\Delta v_{ij} = \alpha * \delta * x_{ij}
$$
  
\n
$$
\Delta v_{11} = 0.5 * (-2.381681553) * 0 = 0
$$
  
\n
$$
\Delta v_{12} = 0.5 * (0.000236172) * 0 = 0
$$
  
\n
$$
\Delta v_{13} = 0.5 * (0.0001409) * 1 = 0.00007045
$$

```
\Deltav<sub>21</sub> = 0,5 * (-2.381681553) * 0 = 0
\Deltav<sub>22</sub> = 0,5 * (0.000236172) * 1 = 0.000118086
\Deltav<sub>23</sub> = 0,5 * (0.0001409) * 0 = 0
\Deltav<sub>31</sub> = 0,5 * (-2.381681553) * 1 = -1.190840777
\Deltav<sub>32</sub> = 0,5* (0.000236172) * 0 = 0
\Delta v_{33} = 0.5 * (0.0001409) * 0 = 0
\Delta v0_1 = \alpha * \delta_1 = 0.5 * (-2.381681553) = -1.190840777\Delta v0_2 = \alpha * \delta_2 = 0.5 * (0.000236172) = 0.000118086\Delta v0_3 = \alpha * \delta_3 = 0.5 * (0.0001409) = 0.00007045v_{11} = v_{11} + \Delta v_{11} = 1 + 0 = 1v_{12} = v_{12} + \Delta v_{12} = 1 + 0 = 1v_{13} = v_{13} + \Delta v_{13} = 1 + (0.00007045) = 1.00007045v_{21} = v_{21} + \Delta v_{21} = 0 + 0 = 0v_{22} = v_{22} + \Delta v_{22} = 0 + 0.000118086 = 1.000011809v_{23} = v_{23} + \Delta v_{23} = 0 + 0 = 0v_{31} = v_{31} + \Delta v_{31} = 0 + -1.190840777 = -1.190840777v_{32} = v_{32} + \Delta v_{32} = 0 + 0 = 0v_{33} = v_{33} + \Delta v_{33} = 0 + 0 = 0v0_1 = v0_1 + \Delta v0_1 = 0.89 + (-2.381681553) = -1.491681553v0_2 = v0_2 + \Delta v0_2 = 0,32 + (0.000236172) = 0.320236172v0_3 = v0_3 + \Delta v0_3 = 0.86 + (0.0001409) = 0.8601409w_1 = w_1 + \Delta w_1 = 0.89 + (-0.083644325) = 0.05355675w_2 = w_2 + \Delta w_2 = 0.32 + (-0.1223856) = 0.1976144w_3 = w_3 + \Delta w_3 = 0.86 + (-0.1660138) = 0.6939862w0 = w0 + \Delta w0 = 0.65 + (-0.004129) = 0.645871
```
Pada data yang kedua juga dilakukan operasi-operasi yang sama dengan mengunakan bobot akhir hasil pengolahan, data pertama ini sebagai bobot awalnya. Proses ini dilakukan sampai maksimum *epoh* (1000) atau kuadrat *error* < target *error* (0,1).

#### **4.1. PENETAPAN INPUT**

Dalam tahapan ini, untuk memprediksi terjadinya asma diperlukan data hasil diagnosa yang diambil dari catatan medis pasien yang di dalamnya terdapat gejala-gejala klinis yang dapat menegakkan diagnosa asma ringan*,* asma sedang, asma berat.

Data-data dari catatan medis pasien ini kemudian dinormalisasi agar dapat diolah oleh program. Setelah itu terdapat 16 variabel *input* (masing-masing mewakili gejala klinis tiap penyakit) setelah melalui normalisasi data. Dari 16 variabel inilah yang menjadi *input* dan nantinya akan menjadi *output* setelah melalui proses normalisasi pada tahap sebelumnya. Variabel *input* selengkapnya :

 $X_1$  = Turunnya toleransi tubuh terhadap kegiatan olahraga.

 $X_2$  = Bersin-bersin.

 $X_3$  = Hidung mampat atau hidung ngocor.

 $X_4 =$  Lingkaran hitam dibawah mata.

 $X_5$  = Pundak membungkuk.

- $X<sub>6</sub>$  = Daerah leher dan diantara atau dibawah tulang rusuk melesak kedalam, bersama tarikan napas.
- $X_7$  = Lubang hidung mengembang dengan setiap tarikan napas.
- X8 = Perubahan suasana hati (*moodiness*).
- $X_9 =$  Batuk-batuk.
- $X_{10}$  = Napas berat yang berbunyi ngik-ngik.
- $X_{11}$  = Sesak dada.
- $X_{12}$  = Merasa capai.
- $X_{13}$  = Gatal-gatal pada tenggorokan.
- $X_{14}$  = Napas pendek tersengal-sengal.
- X15 = Susah tidur *(insomnia).*
- $X_{16}$  = Susah berbicara dan berkonsentrasi.

### *4.2.* **PENETAPAN** *OUTPUT*

*Output* yang dihasilkan pada tahap ini adalah berdasarkan 16 variabel *input* gejala - gejala terjadinya asma yaitu asma ringan, asma sedang*,* asma berat.

### 4.3. ANTARMUKA

Sistem prediksi terjadinya asma akan diakses oleh *user* dengan tingkat kemampuan menggunakan komputer yang berbeda. Untuk itu diperlukan antarmuka yang dapat dimengerti dan mudah digunakan oleh pengguna dengan berbagai tingkat kemampuan dalam menggunakan komputer. Kriteria tersebut dapat dipenuhi dengan menggunakan antarmuka berbasis windows yaitu sistem menu yang diharapkan dapat menjadi lebih mudah dimengerti oleh semua pengguna baik pemula maupun mahir dalam menggunakan sistem ini.

Tampilan antar muka awal terlihat pada gambar berikut:

| - Data Jenis Penyakit |              | I – II – II >            |
|-----------------------|--------------|--------------------------|
| Kode Penyakit Asma    |              |                          |
| Jenis Penyakit Asma   |              | $\overline{\phantom{0}}$ |
| Penjelasan            |              | $\sim$                   |
|                       |              | $\sim$                   |
| Pencegahan            |              | $\widehat{\phantom{a}}$  |
|                       |              | $\sim$                   |
| Pengobatan            |              | $\sim$                   |
|                       |              | $\sim$                   |
| Persentase Terendah   |              |                          |
| Persentase Tertinggi  |              |                          |
| Tambah                | Koreksi      | Hapus                    |
| Simpan                | <b>Batal</b> | Keluar                   |

**Gambar 3 Tampilan antar muka awal** 

Tampilan daftar pertanyaan penderita terlihat pada gambar berikut:

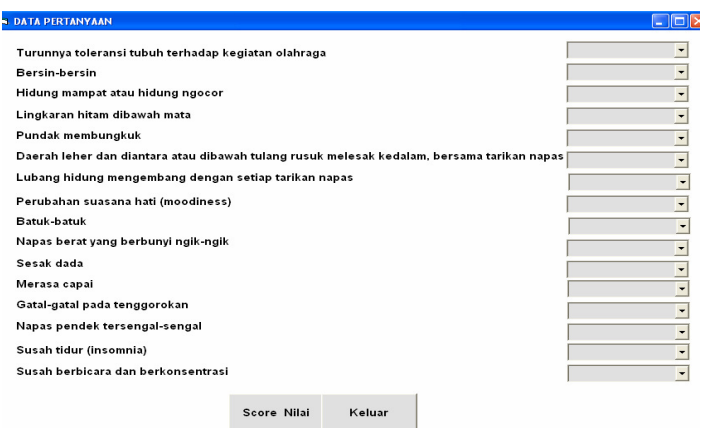

### **Gambar 4. Tampilan Daftar Pertanyaan Penderita**

Tampilan daftar jawaban penderita terlihat pada gambar berikut:

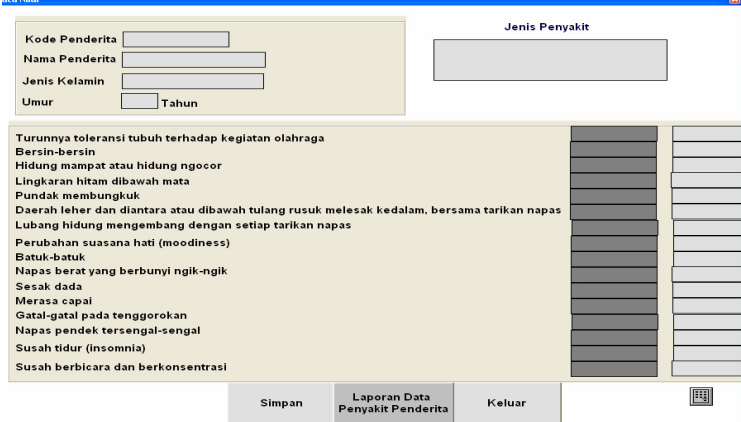

# **Gambar 5 Tampilan Daftar Jawaban Penderita**

# **5. KESIMPULAN**

Berdasarkan hasil analisis data pelatihan dan pengujian dalam penelitian yaitu mengenai Analisa Jaringan Saraf Tiruan untuk memprediksi gejala penyakit asma pada manusia dapat disimpulkan :

- 1. Dengan Jaringan Saraf Tiruan khususnya metode *Backpropagation* dapat digunakan sebagai alat bantu untuk merancang analisa dalam memprediksi gejala penyakit asma pada manusia yaitu asma ringan, asma sedang, asma berat dengan baik berdasarkan 16 gejala klinis yang ada.
- 2. Dengan adanya aplikasi jaringan syaraf tiruan ini dapat mempermudah manusia dalam memprediksi gejala penyakit asma.

3. Sistem ini memberikan pelayanan yang lebih baik dalam proses pendataan kepada orang yang mengalami gejala penyakit asma sehingga proses pendataan dan prediksi lebih cepat, tepat dan akurat.

# **Daftar Pustaka :**

- Kusumadewi, Sri., 2004, *Membangun Jaringan Syaraf Tiruan*, Yogyakarta : Graha Ilmu.
- Michael Negnevitsky, Artificial Intelligent A Guide to Intelligent System, Addison Wesley
- Suryadi H.S, Pengantar Sistem Pakar , Universitas Guna Darma
- Anita Desiani dan Muhammad Arhami, Konsep Kecerdasan Buatan Penerbit Andi
- Sri Kusumadewi dan Sri Hartati, Neuro-Fuzzy Integrasi Sistem Fuzzy dan Jaringan Syaraf Penerbit Graha Ilmu